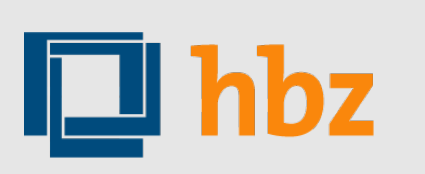

D\_U\_I\_S\_B\_U R G

**UNIVERSITÄT** 

#### **"Patron driven acquisition" einmal ganz analog**

Mit "EVA" nutzerorientiert erwerben und passive Fernleihen vermeiden

*Dr. Ania López, UB Duisburg-Essen Peter Mayr, hbz Köln*

101. BibliothekarInnentag, Hamburg 2012 22. Mai 2012

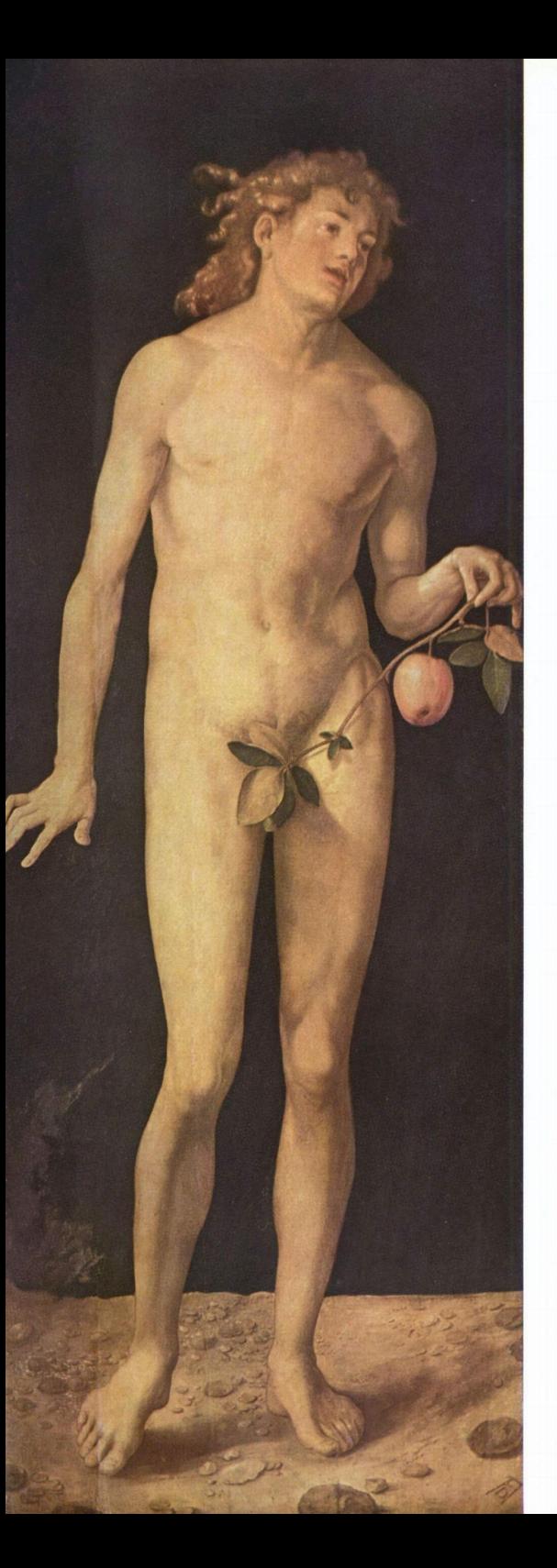

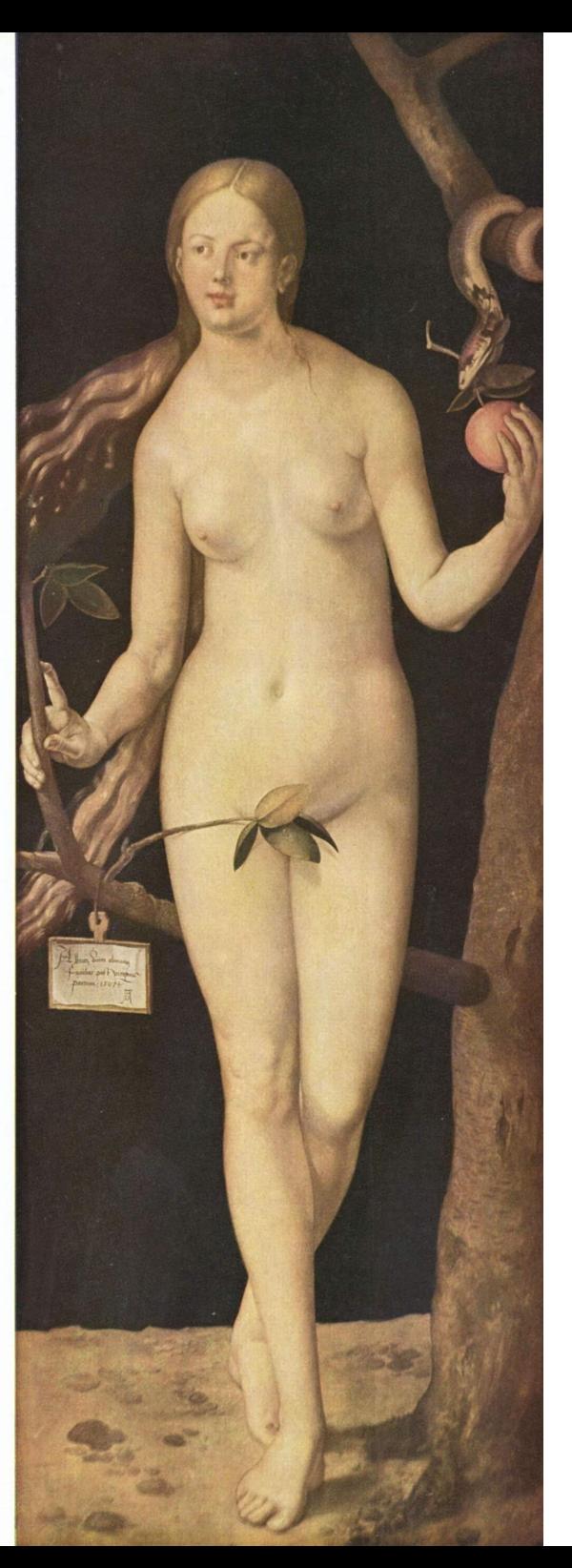

# Erwerbungs Vorschlags Assistent

## Übersicht

- Motivation
- Gelegenheit
- Ergebnisse
- In der Praxis
- Reaktionen

## Motivation

## **Fernleihen sind wahrgenommene Lücken im eigenen Bestand**

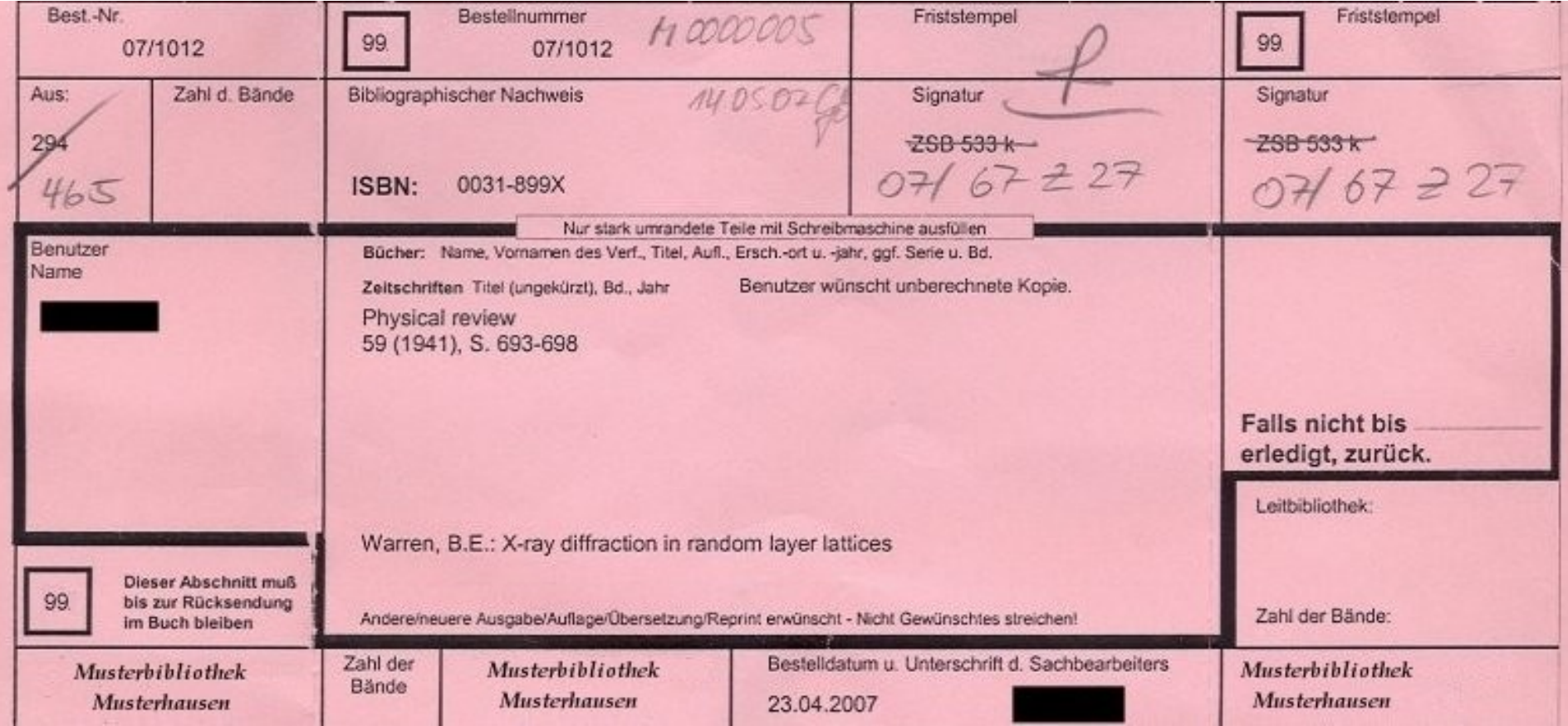

## **Die Mauer muss weg!**

7

### Gelegenheit

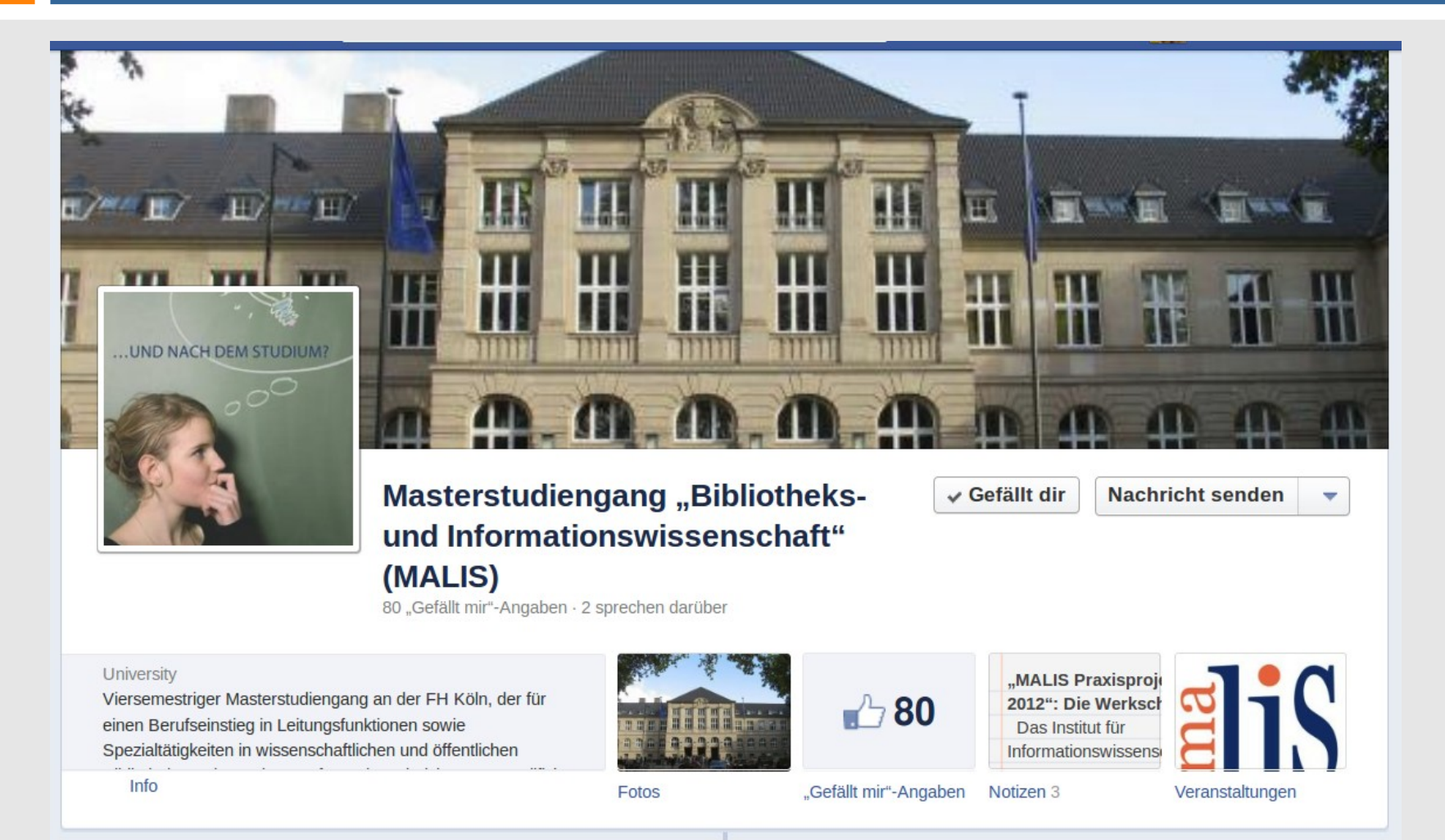

## Grundgedanken

- "Unnötige" Fernleihen vermeiden
- **Schnelle und komfortable** Steuerung durch FachreferentInnen
- **Allgemeines Konzept**

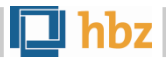

### Lösung

- **"Abfangen"** von Fernleihen nach bestimmten **Kriterien**
- **Karenzzeit**, in der die Entscheidung Fernleihe/Erwerbung getroffen wird

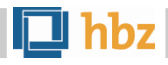

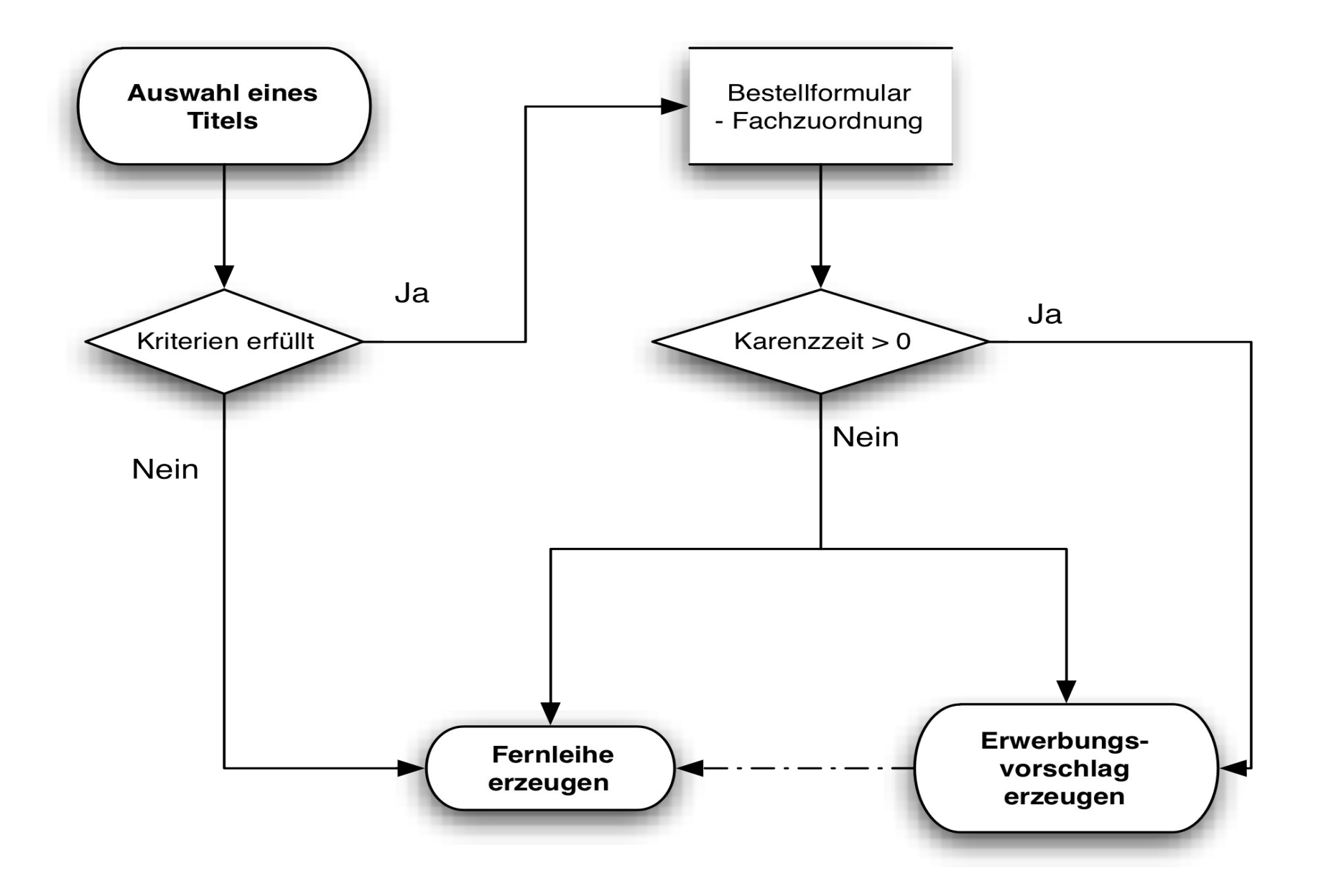

### Alternativmodus

• Nachnutzung von Fernleihdaten

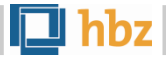

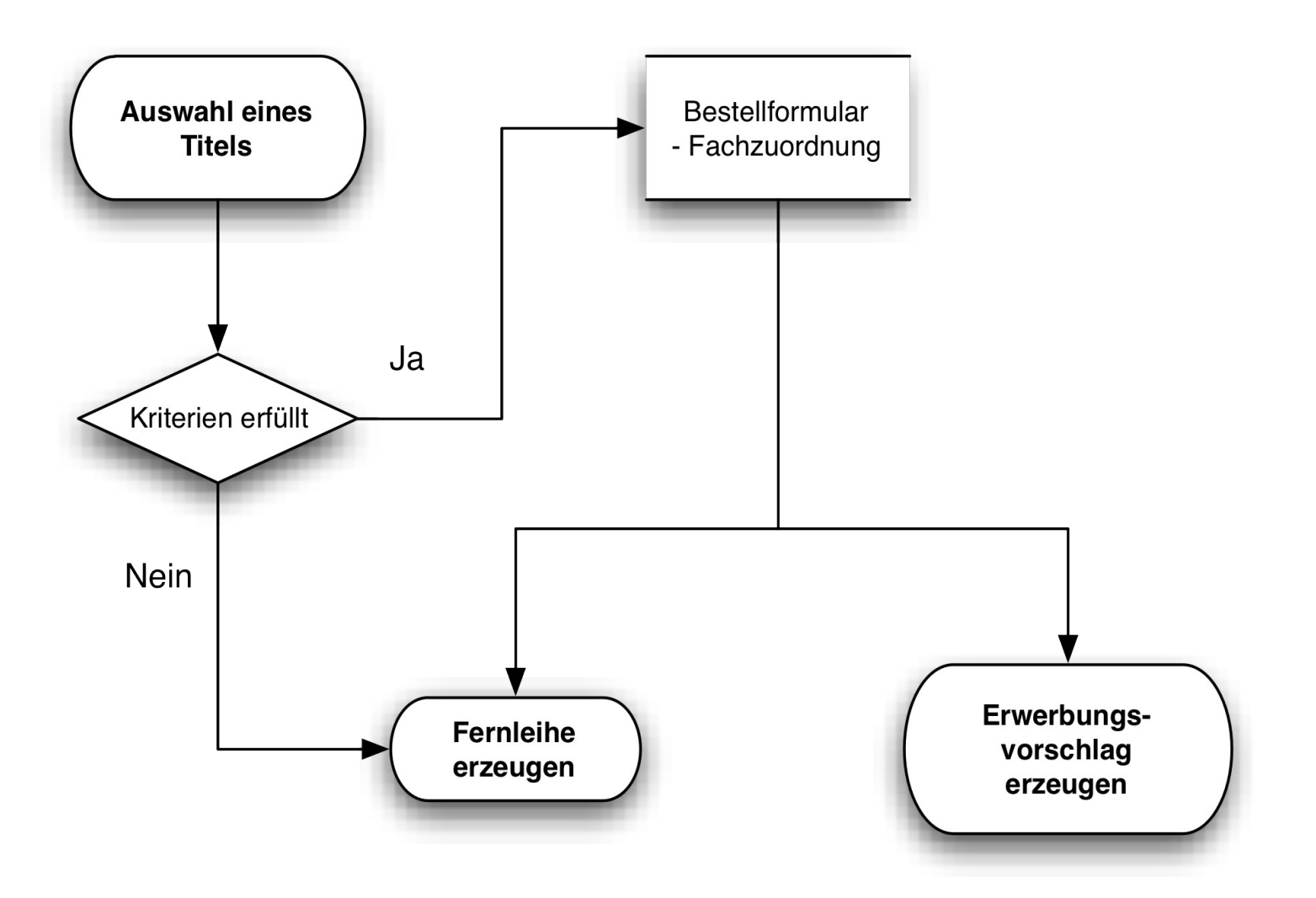

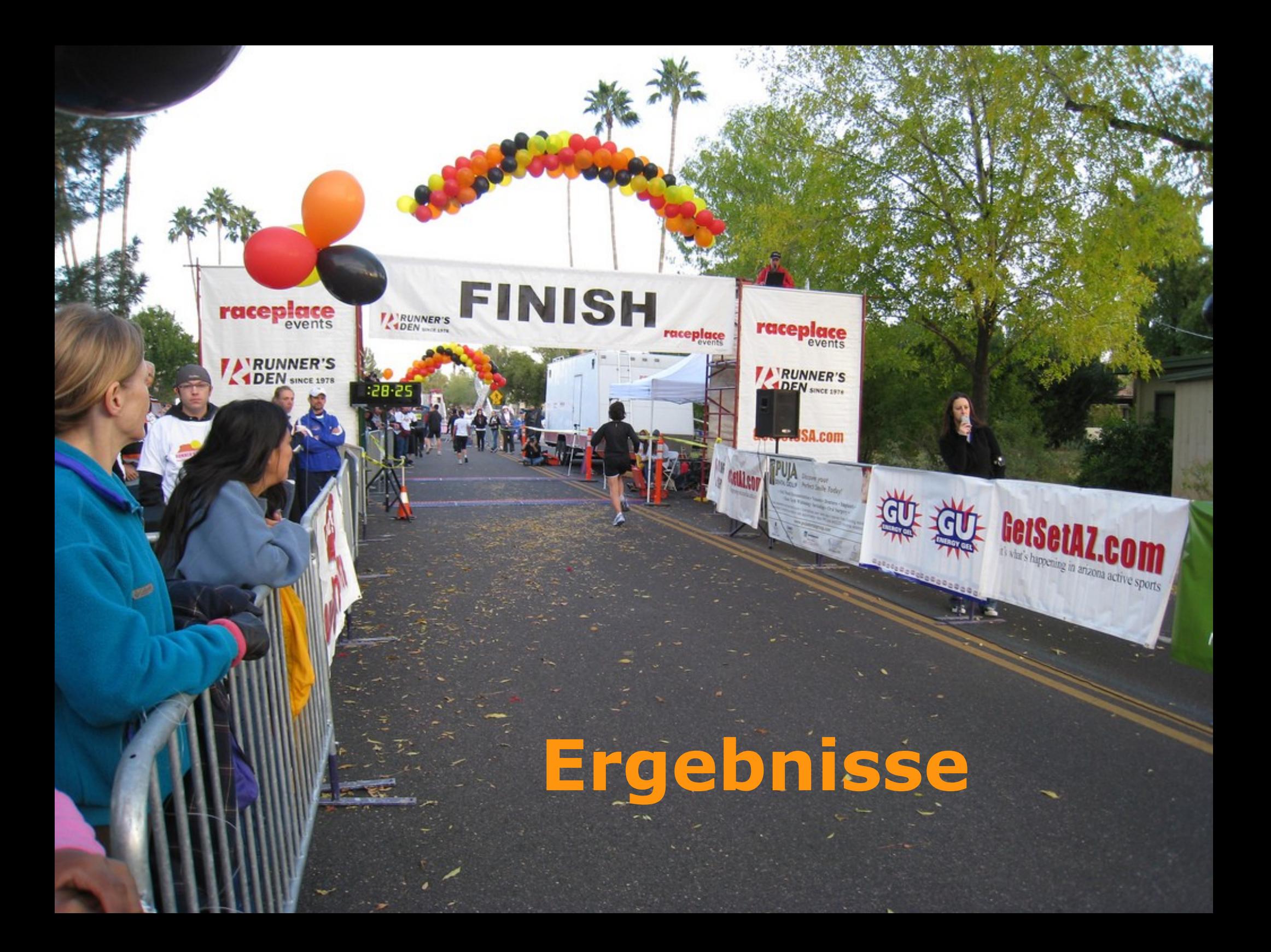

## Projektergebnisse

Prototyp mit 3 Modulen:

- **Automat. Analyse** von Fernleihen
- **Admin-Oberfläche**
- **Trackingschnittstelle**

### Automat. Analyse von Fernleihen

- **Allgemeine Kriterien** 
	- ➔ z.B. Verfügbarkeit im Buchhandel
- **Spezifische Kriterien** pro Institution
	- ➔ z.B. Erscheinungsjahr, Sprache
- **Fachzuordnung durch NutzerInnen**
- **Karenzzeit** oder **parallele Bestellung**

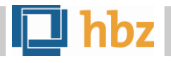

## Automat. Analyse von Fernleihen

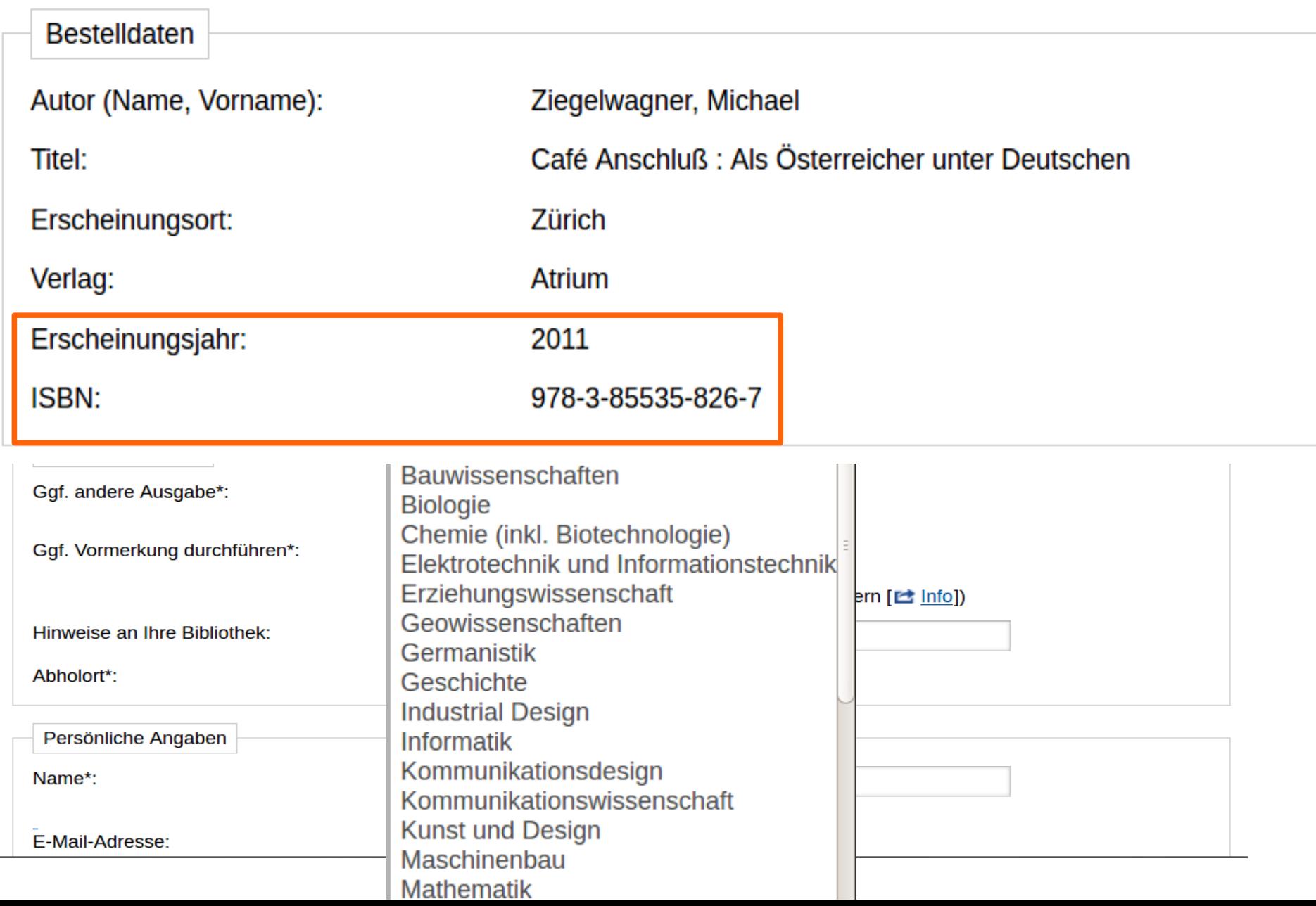

- **Fachgebiete** verwalten
- **Karenzzeit** einstellen
- **E-Mail Benachrichtigung** einrichten
- Vorschläge
	- ➔ an **Erwerbung weiterleiten**
	- ➔ als **CSV Datei exportieren**
	- ➔ **Fernleihe** auslösen

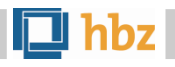

#### **Willkommen LBZ Koblenz**

An Ihrem Standort sind 5 Fachreferenten eingetragen.

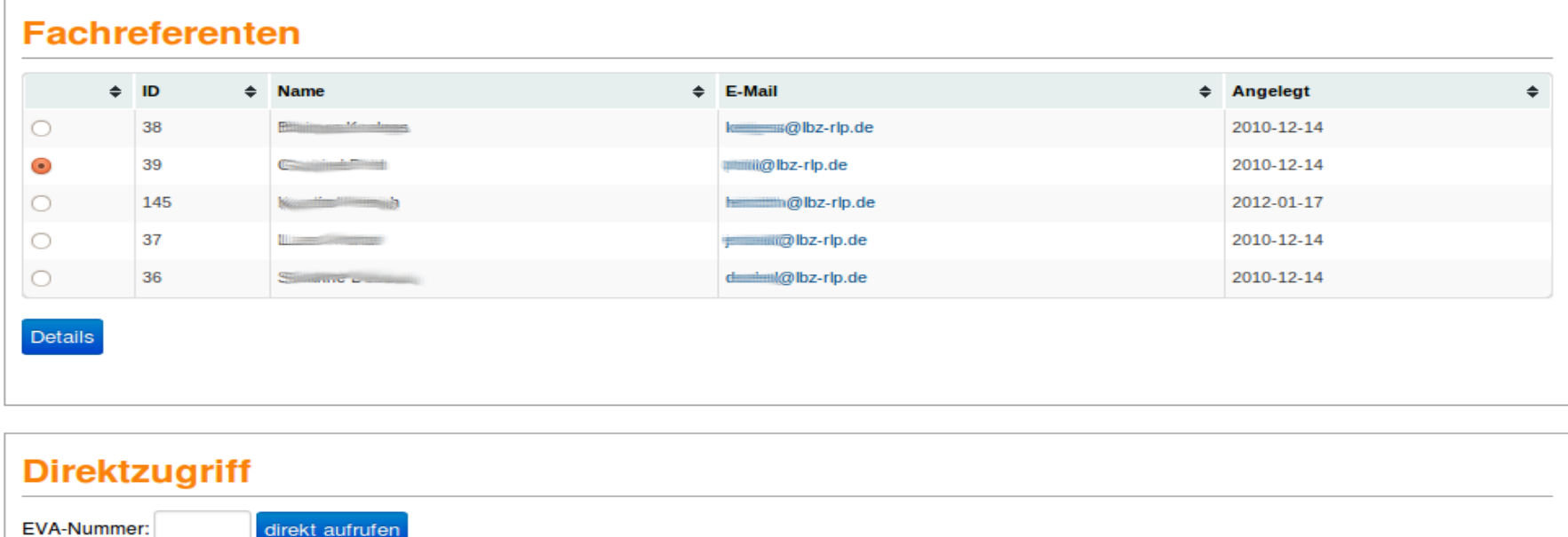

#### **Klassifikationen**

Die passiven Fernleihen, die den Erwerbungskriterien entsprechen, werden von den Nutzern in folgende Klassifikationen eingeordnet. Dabei bezeichnet die Karenzzeit den Zeitraum in dem die potentiellen Erwerbungsvorschläge von der Absendung als Fernleihe zurückgehalten werden

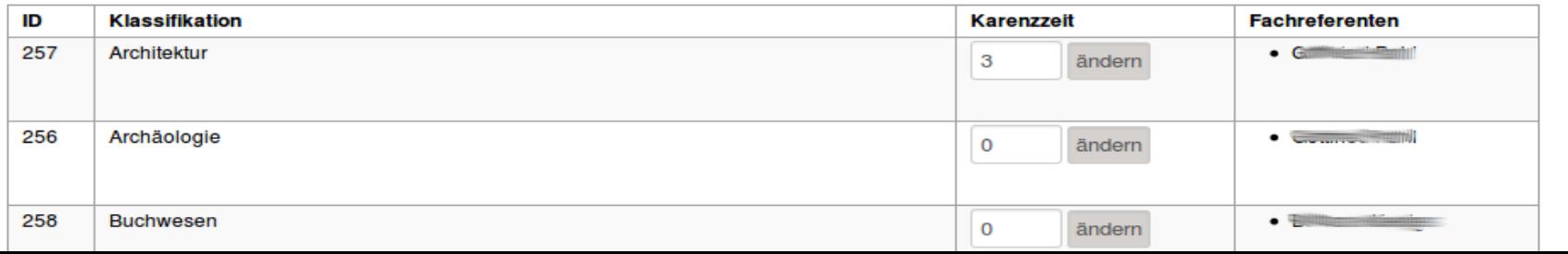

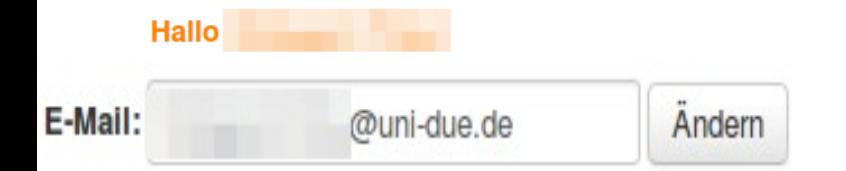

#### Eingetragen für:

- · Biologie (Karenzzeit: 3 Tag(e))
- · Geowissenschaften (Karenzzeit: 3 Tag(e))
- · Ostasienwissenschaften (Karenzzeit: 1 Tag(e))
- · Psychologie (Karenzzeit: 3 Tag(e))

#### E-Mail Benachrichtigung über neue Vorschläge ist eingeschaltet

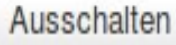

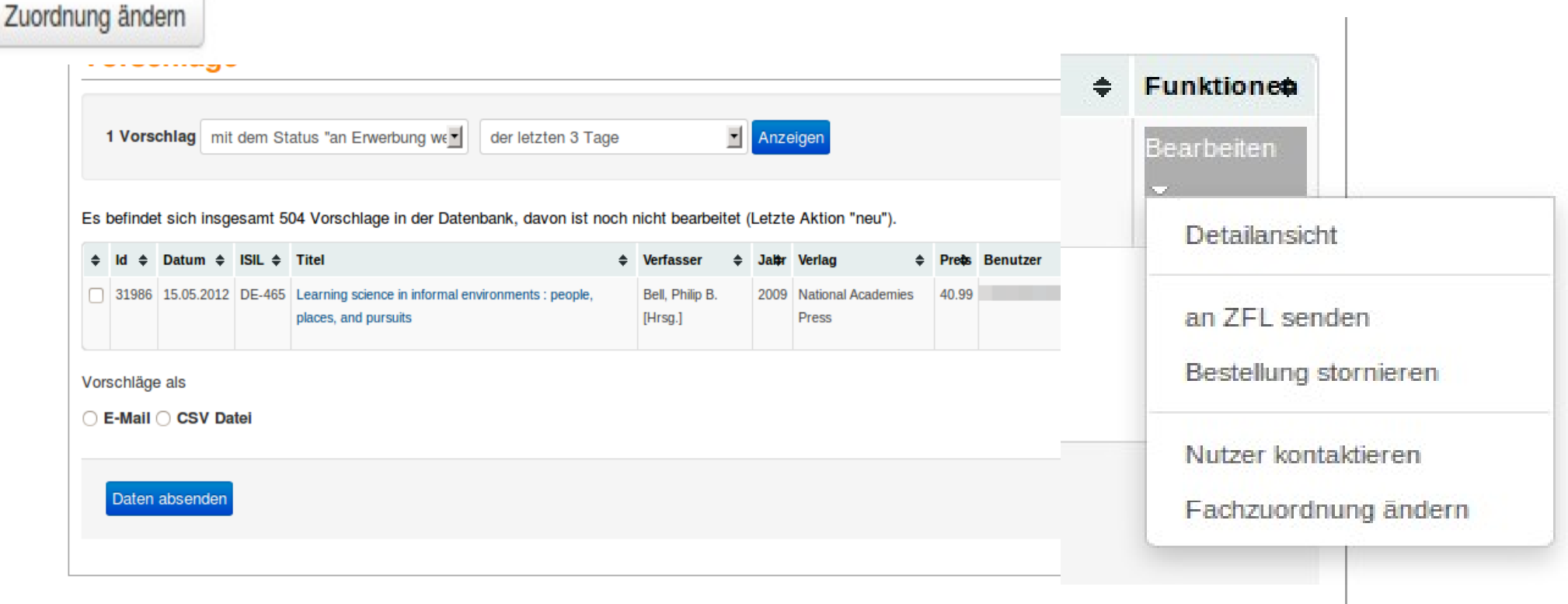

#### **Datenexport per E-Mail**

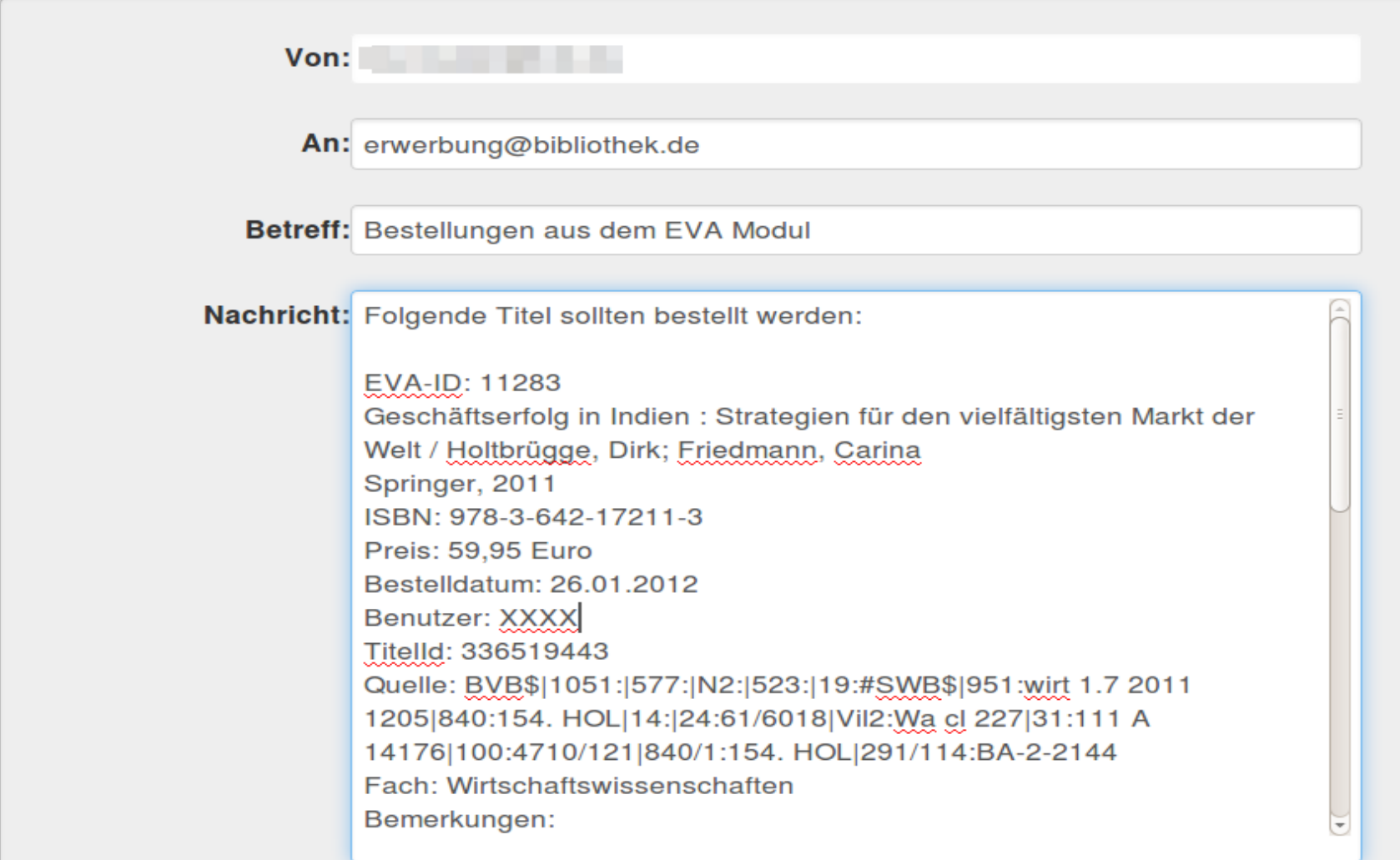

#### Bei Bedarf werden an die Nutzer Ersatz-TANs geschickt

## ZFL-Bibliothekskonto

#### Bestellhistorie - 20110542262 (PFL: 000062342)

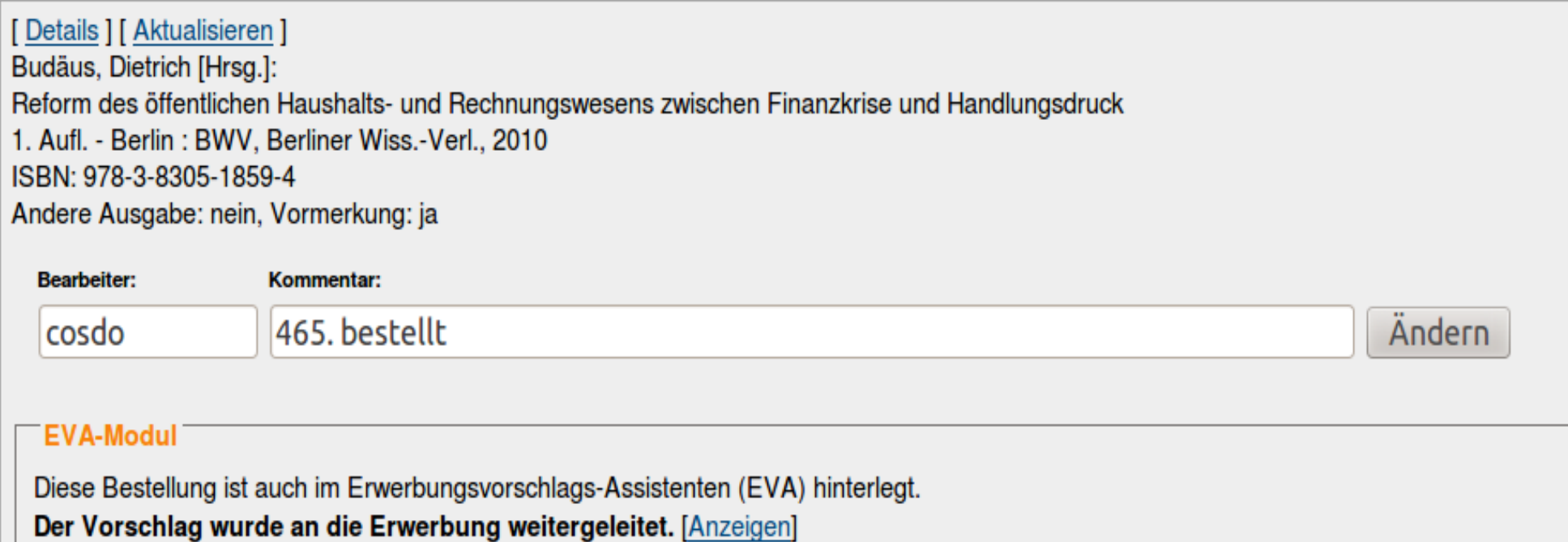

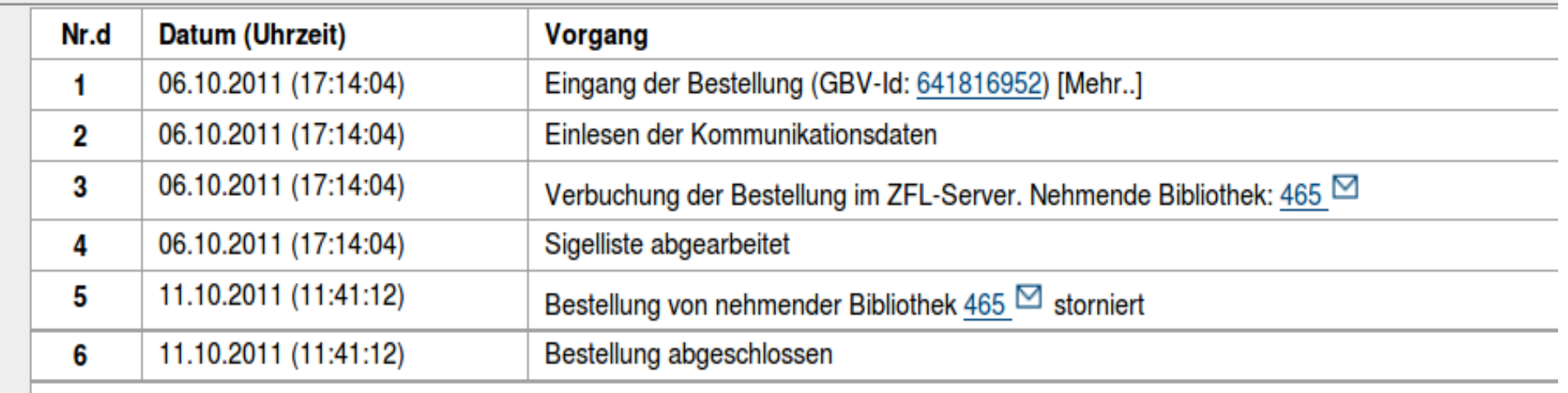

### Trackingschnittstelle

- EVA-Nummer
- Statusanzeige im Bestellportal

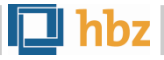

## Trackingschnittstelle

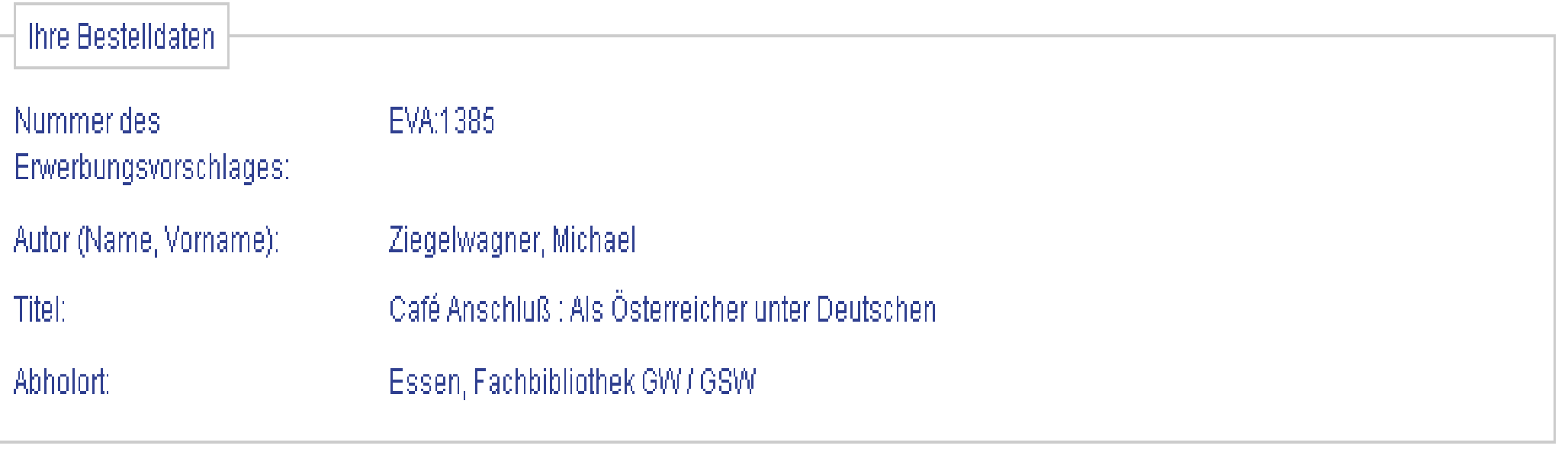

**Hinweis** 

Bei Ihren Bestellwunsch wird geprüft ob der Titel für die Bibliothek erworben werden soll. Sie erhalten in Kürze eine Benachrichtigung über den weiteren Verlauf.

Bei Fragen wenden Sie sich bitte direkt an Ihre Bibliothek: fernleihe465@ub.uni-duisburg-essen.de

## Trackingschnittstelle

Fernleihe > Konto > Bestellte Bücher (Rückgabepflichtig)

#### **BESTELLTE BÜCHER**

- 001. Café Anschluß : Als Österreicher unter Deutschen / Ziegelwagner, Michael Restellt am: 10.10.2011 - Restellnummer: EVA:1385 **Status: Neu**
- $002.$ The paradoxical republic : Austria, 1945 - 2005 / Rathkolb, Oliver Restellt am: 10.10.2011 - Restellnummer: EVA:1384 **Status: Anschaffung**
- 003. Die paradoxe Republik: Österreich 1945 bis 2010 / Rathkolb, Oliver Restellt am: 10.10.2011 - Restellnummer: EVA:1383 **Status: Neu**
- Encyclopedia of feminist literary theory / Kowaleski-Wallace, Elizabeth; Afzal-Khan, Fawzia 004. Bestellt am: 10.10.2011. - Bestellnummer: EVA:1382. **Status: Als Fernleihe weitergeleitet**

# In der Praxis

c

**In der Praxis** 

u

罒

26<br>26 Mart

### In der Praxis

## **21** Bibliotheken **162** FachreferentInnen **32 000** Vorschläge

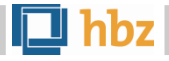

Reaktion and the Company of the Company of the Company of the Company of the Company of

 $\bigcirc$ 

ie B

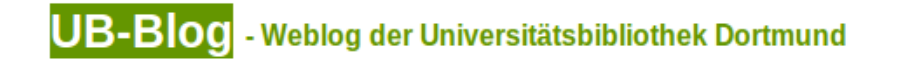

« Vorheriger Beitrag

Nächster Beitrag »

#### Ihre Fernleihe als Anschaffungsvorschlag

Donnerstag, 19.01.2012 um 11:55 Uhr - 1,653 Aufrufe

Haben Sie sich bei Ihrer letzten Fernleihbestellung gewundert, warum die Bestellmaske bei manchen Büchern um eine "Fachzuordnung" erweitert wurde? Dies hat mit einem neuen

#### 2 Kommentare für "Ihre Fernleihe als Anschaffungsvorschlag"

#### **Bebbi schrieb:**

am 20.01.2012 um 02:11

Eine gute Idee!

auf diesen Kommentar antworten

#### gast schrieb:

am 21.01.2012 um 18:43

Wirklich geile Idee! Schön auch, dass die UB sich immer bemüht alles nahtlos in die Website zu integrieren. Andernorts muss man immer persönlich vorsprechen und drei Seiten Formulare ausfüllen.

Weiter so!

#### auf diesen Kommentar antworten

#### am 21.01.2012 um 18:43

Wirklich geile Idee! Schön auch, dass die UB sich immer bemüht alles nahtlos in die Website zu integrieren. Andernorts muss man immer persönlich vorsprechen und drei Seiten Formulare ausfüllen.

Weiter so!

auf diesen Kommentar antworten

"Im bibliothekarischen Alltag sind **Erwerbung** und **Fernleihe** aus meiner Sicht keine Konkurrenten, sondern **zwei Werkzeuge für ein gemeinsames Ziel**, die Beschaffung der benötigten Informationen für einen Nutzer der Bibliothek."

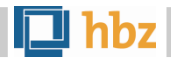

"[...] bietet EVA eine sehr gute Möglichkeit, die **Schwerpunkte zwischen beiden Versorgungsformen** (Kauf und Fernleihe) **je nach Bedarf** in gewissen Grenzen **zu verschieben**."

"EVA ist als ergänzendes Instrument für den Bestandsaufbau hilfreich

EVA kann **nicht ausschließliche oder prioritäre Grundlage für Bestandsaufbau** sein, da ein erheblicher Anteil der passiven FL-Bestellungen **nicht für das lokale Bestandsprofil passt** (nicht wissenschaftlich, vom Thema nicht passend, zu speziell, im Verhältnis zur zu erwartenden Nutzungshäufigkeit zu teuer)"

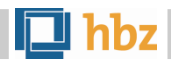

"Für die FL-Sachbearbeitung bieten sich durch die Einbeziehung des EVA-Moduls in den ZFL-Signierkontext in bestimmten Fällen **integrierte Abläufe zwischen Fernleih-Sachbearbeitung und Fachreferat** bzw. [...] **Erwerbungssachbearbeitung** an."

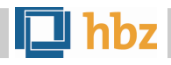

### "Ich finde EVA recht nützlich als Tool zur **Information über die von den Benutzern gewünschten Themen und Titel**.

Auch wenn ich aus Etatgründen nur wenige Titel realisieren kann, **möchte ich auf EVA** in der jetzigen Form **nicht verzichten.**"

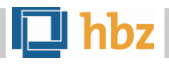

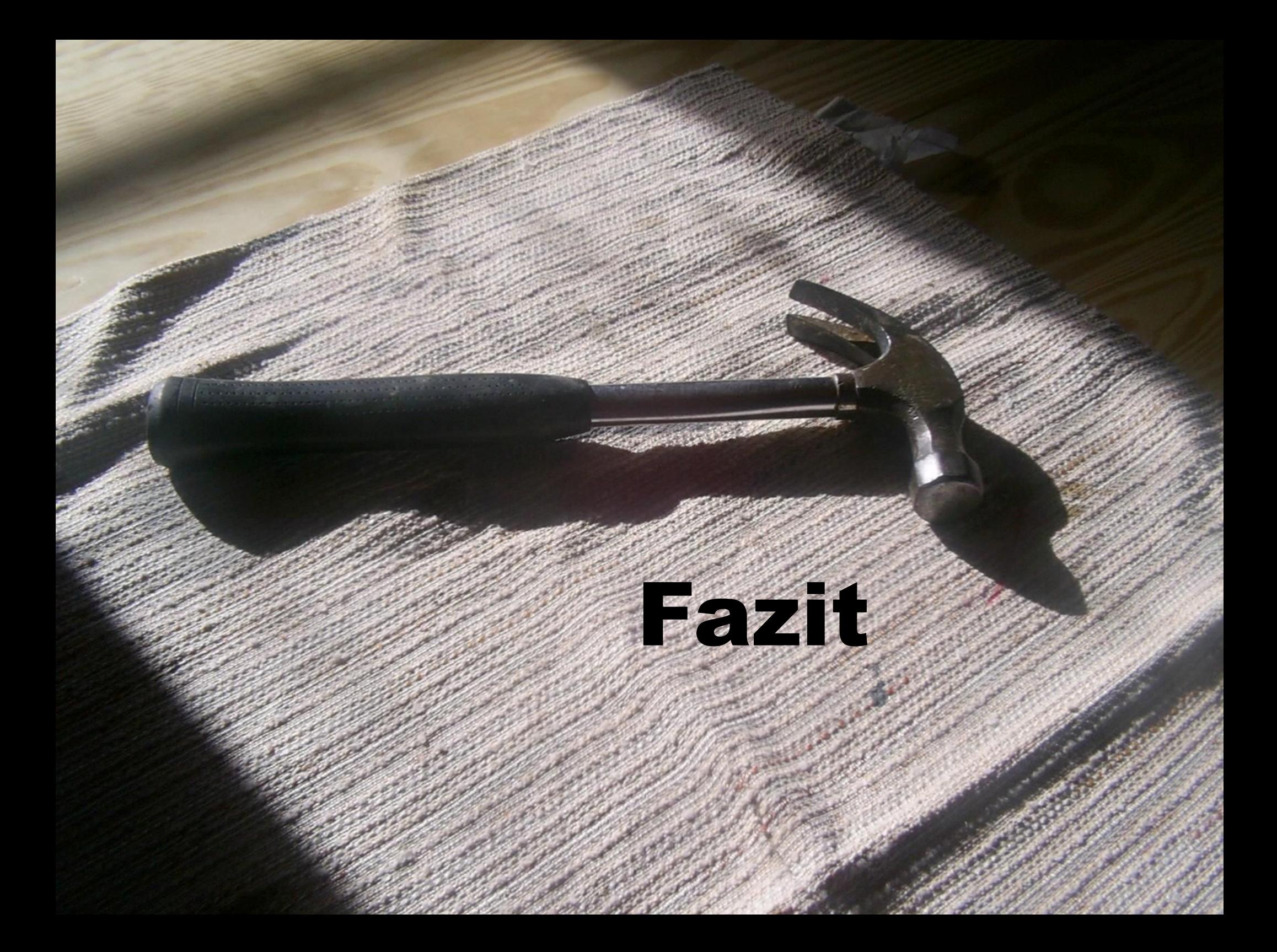

Peter Mayr [mayr@hbz-nrw.de](mailto:mayr@hbz-nrw.de) Dr. Ania López

#### 36 ania.lopez@uni-due.de Stand H39

## **Credits**

- Wikipedia Commons
	- Folie 2: http://commons.wikimedia.org/wiki/File:Albrecht\_ Dürer\_002.jpg
- Flickr Creative Commons Pool
	- Folie 5:<http://flic.kr/p/8vAkkF>
	- Folie 7: <http://flic.kr/p/5Z7Shd>
	- Folie 14:<http://flic.kr/p/5JE4z7>
	- Folie 26: <http://flic.kr/p/8pusbC>
	- Folie 28: <http://flic.kr/p/5Eyjt2>
- Sonstiges
	- $\cdot$  Folie 35: http://www.public-domain-image.com/objects-public-domain-images-pictures